# Automatic Differentiation

CSC412/2506 Winter 2018

Slides based on the excellent review: Baydin, A. G., Pearlmutter, B. A., Radul, A. A., & Siskind, J. M. (2015). *Automatic differentiation in machine learning: a survey.*  <http://arxiv.org/abs/1502.05767>

## What is AD?

"A family of techniques similar to but more general than back propagation for efficiently and accurately evaluating derivatives of numeric functions expressed as computer programs."

All numerical computations are composed of a finite set of elementary operations. These elementary operations have known derivatives. Systematically apply the chain rule of differential calculus.

## 4 Categories of Derivatives for Computer Programs

#### 1. Manual Differentiation

(computing by hand and coding the result)

#### 2. Numerical Differentiation

(e.g. finite differences approx.)

3. Symbolic Differentiation

(Mathematica, Maple…)

#### 4. Automatic Differentiation

(subject of this tutorial)

# Why do we need AD?

Manual Differentiation is time consuming and error prone.

Numerical Differentiation scales poorly and highly susceptible to roundoff/truncation errors.

Symbolic Differentiation 'swells' quickly as derivative expressions become very complex.

Also, both Manual and Symbolic require closed-form mathematical expression.

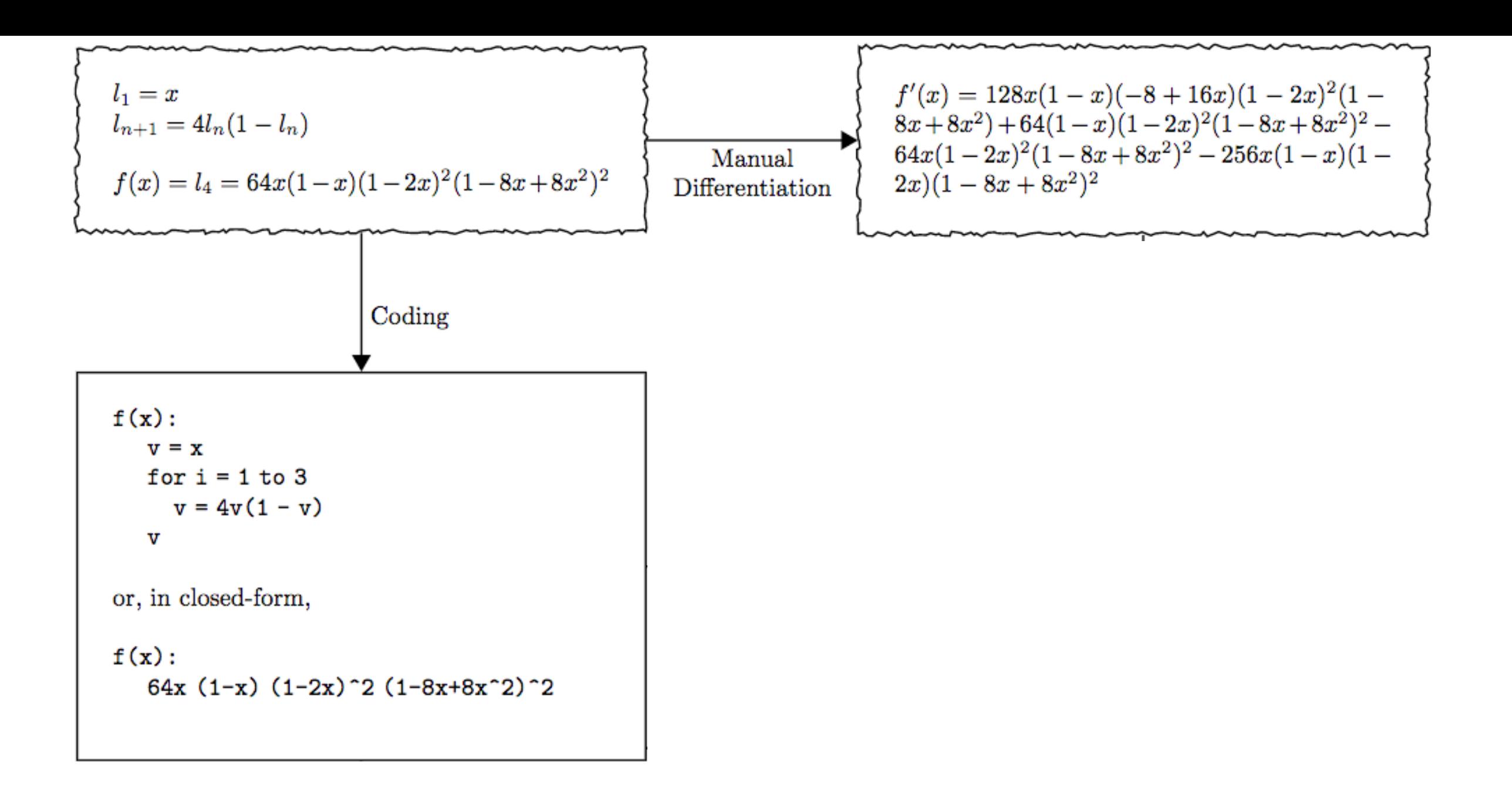

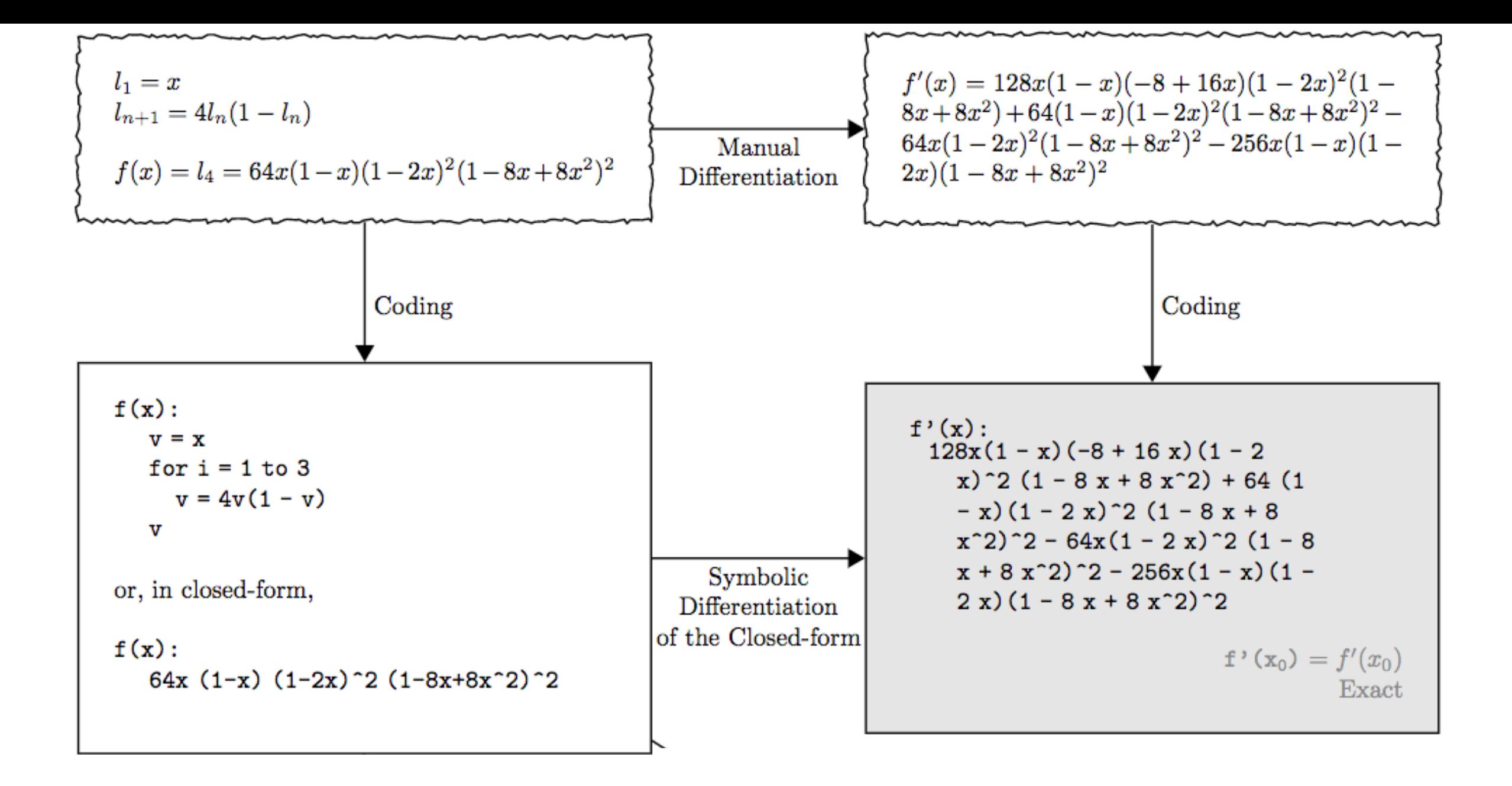

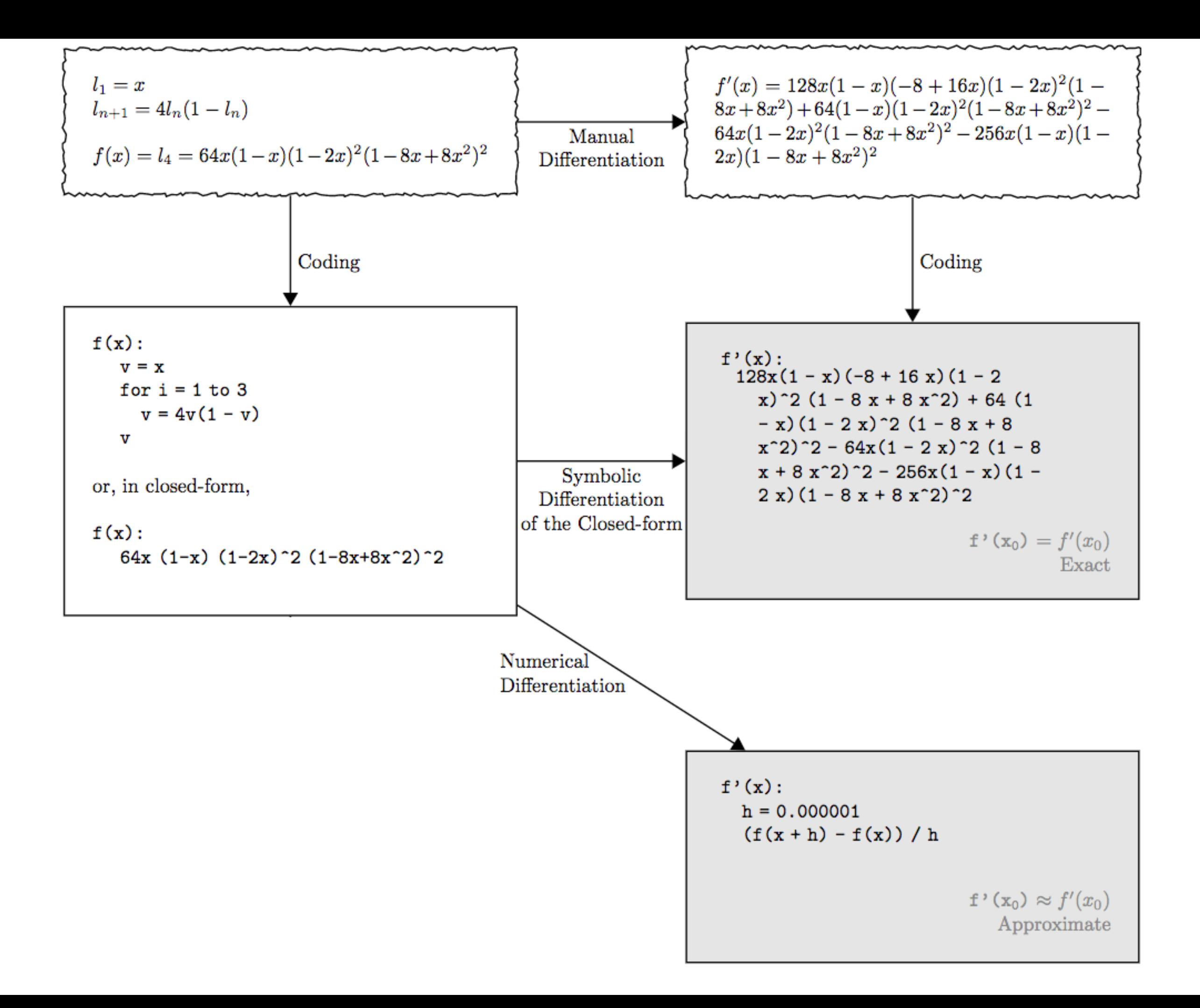

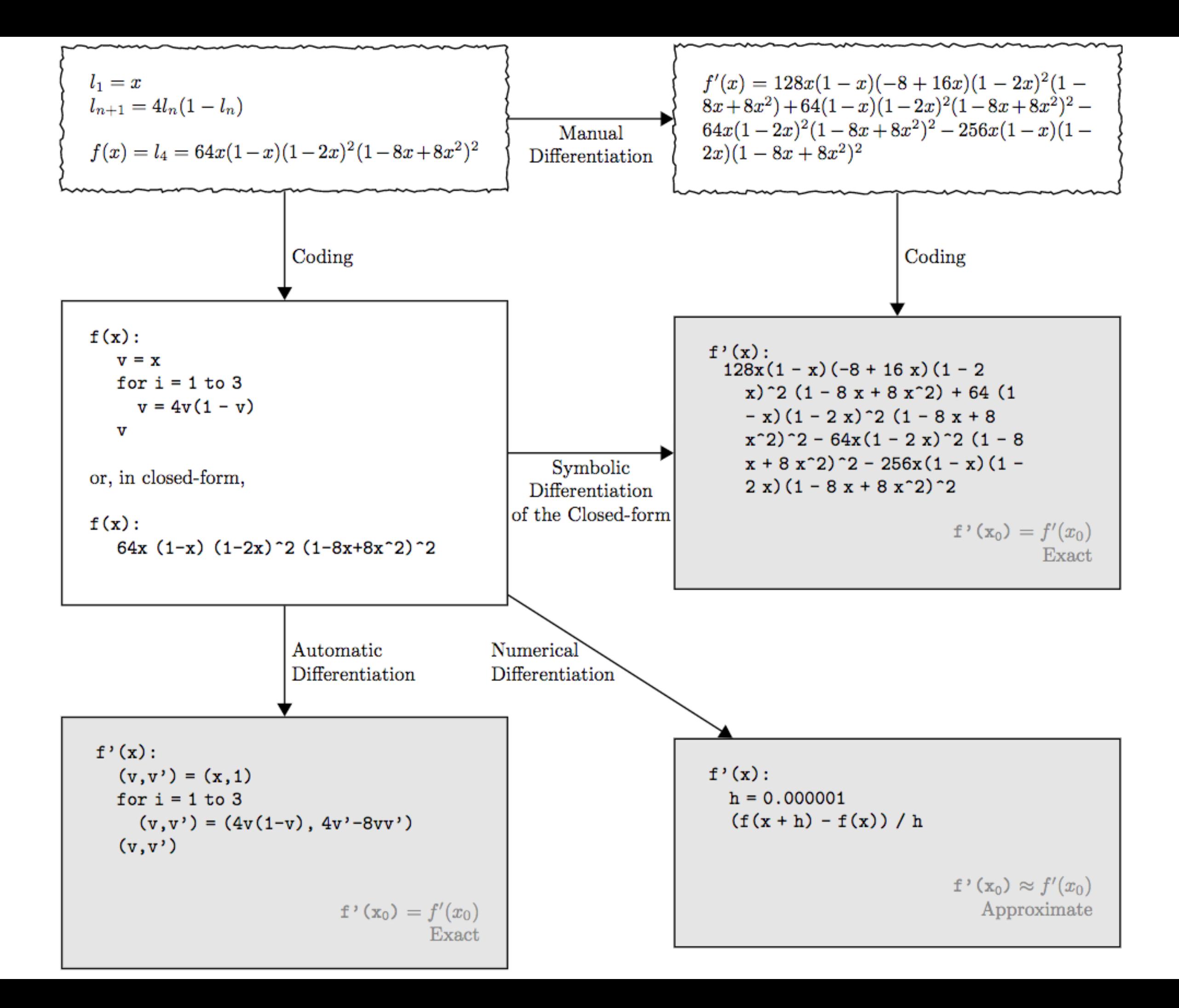

### *What* is Automatic Differentiation?

$$
y = f(g(h(x))) = f(g(h(w_0))) = f(g(w_1)) = f(w_2) = w_3
$$

$$
\frac{dy}{dx} = \frac{dy}{dw_2} \frac{dw_2}{dw_1} \frac{dw_1}{dx}
$$

Forward Accumulation Mode: chain rule inside to outside

$$
-dw_1/dx \longrightarrow dw_2/dx \longrightarrow dy/dx
$$

$$
y = f(g(h(x))) = f(g(h(w_0))) = f(g(w_1)) = f(w_2) = w_3
$$

$$
\frac{dy}{dx} = \frac{dy}{dw_2} \frac{dw_2}{dw_1} \frac{dw_1}{dx}
$$

Reverse Accumulation Mode: chain rule outside to inside

$$
dy/dw_2 \longrightarrow dy/dw_1 \longrightarrow dy/dx
$$

## Exercise: Forward Mode  $y = f(x_1, x_2) = ln(x_1) + x_1x_2 - sin(x_2)$ **Solve at point**  $(x_1, x_2) = (2, 5)$  $\dot{x}_1 = 1 \longrightarrow \frac{\delta y}{\delta x_1}$

Forward Primal Trace

Forward Tangent (Derivative) Trace

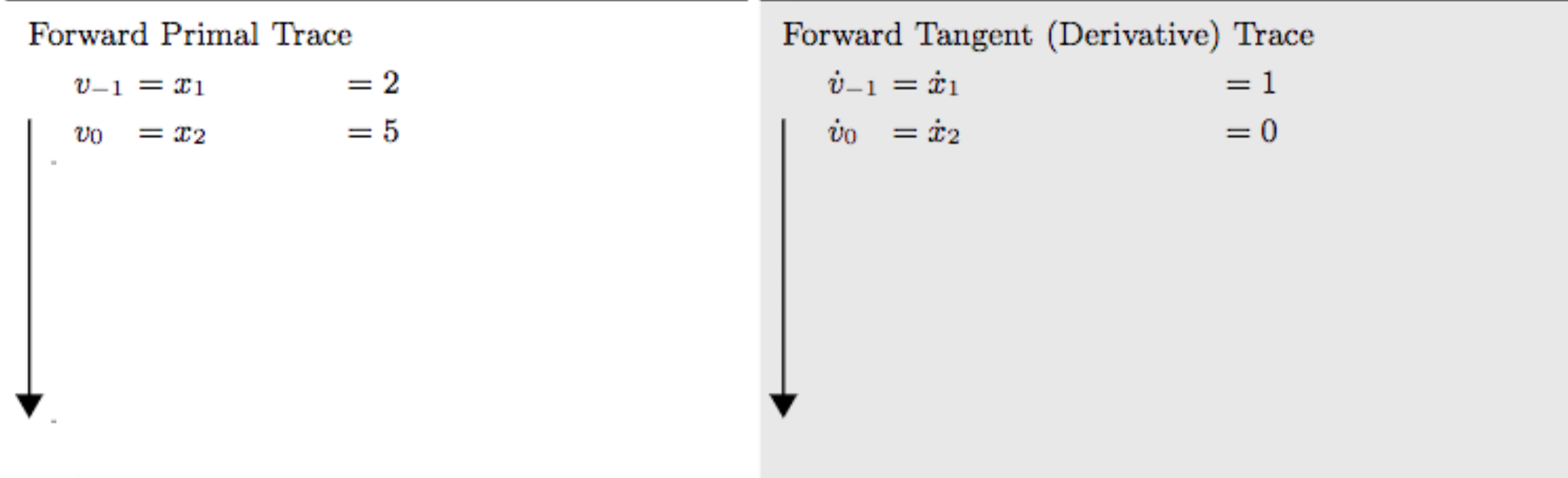

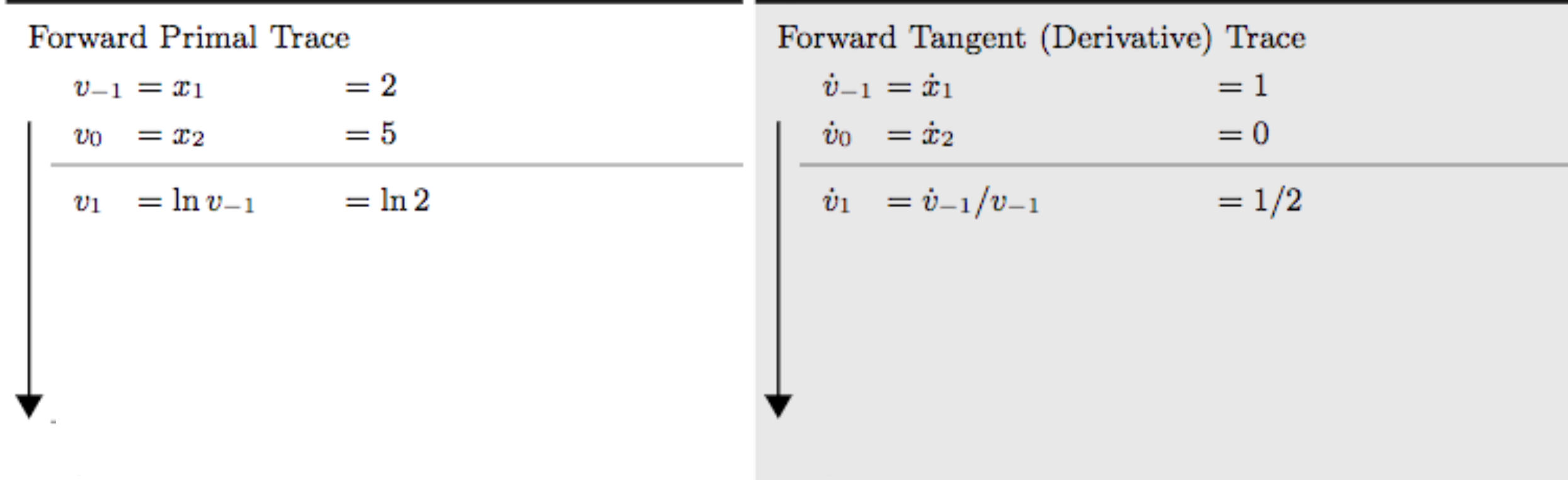

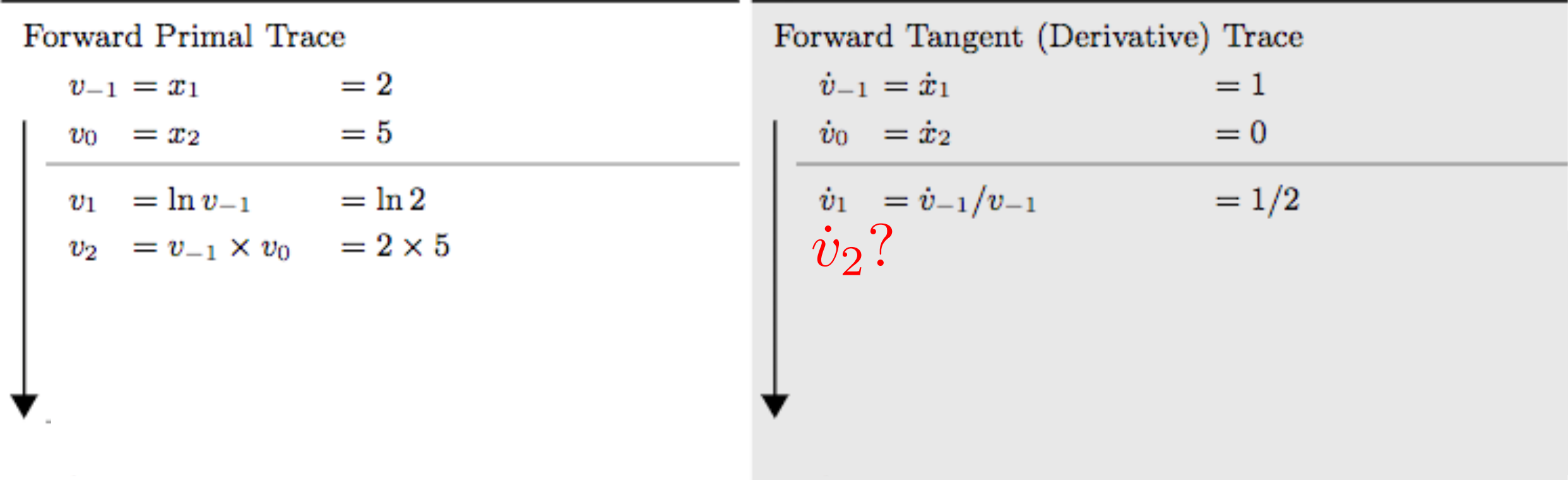

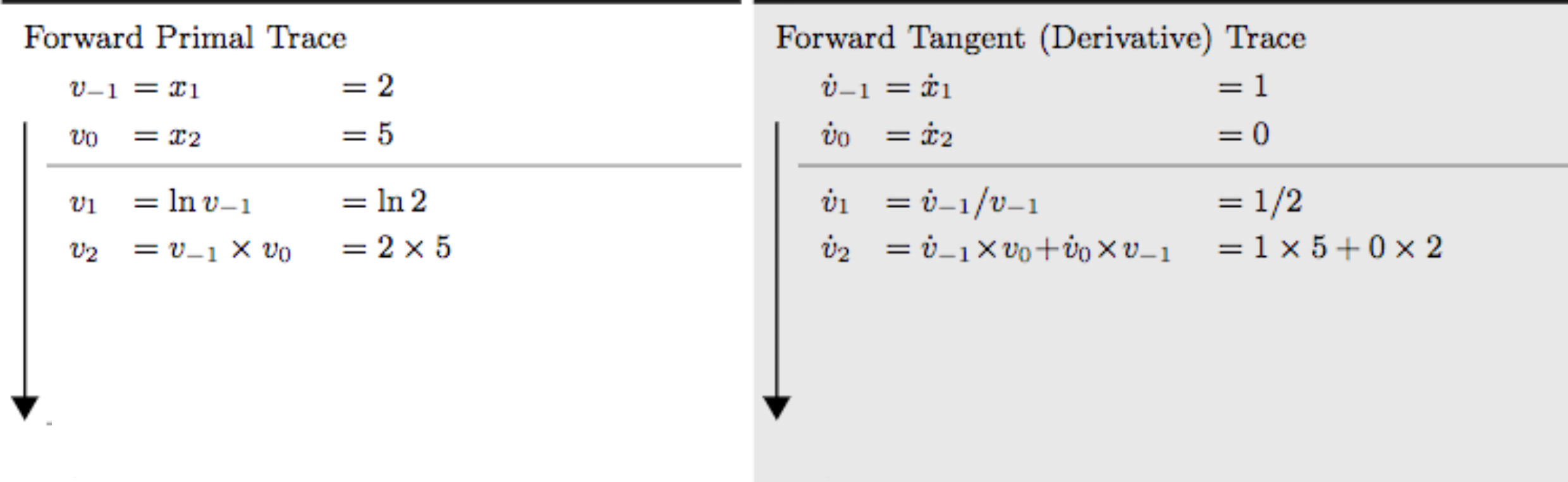

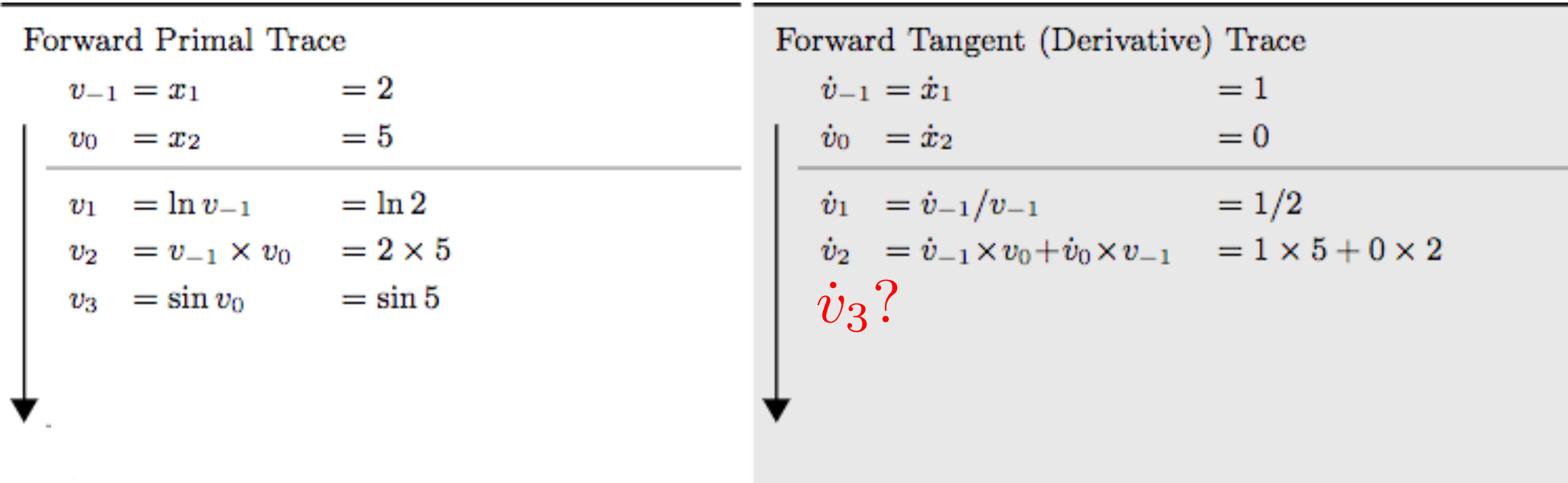

### Exercise: Forward Mode $y = f(x_1, x_2) = ln(x_1) + x_1x_2 - sin(x_2)$ **Solve at point**  $(x_1, x_2) = (2, 5)$  $\frac{\delta y}{\delta x}$  $\dot{x}_1 = 1$

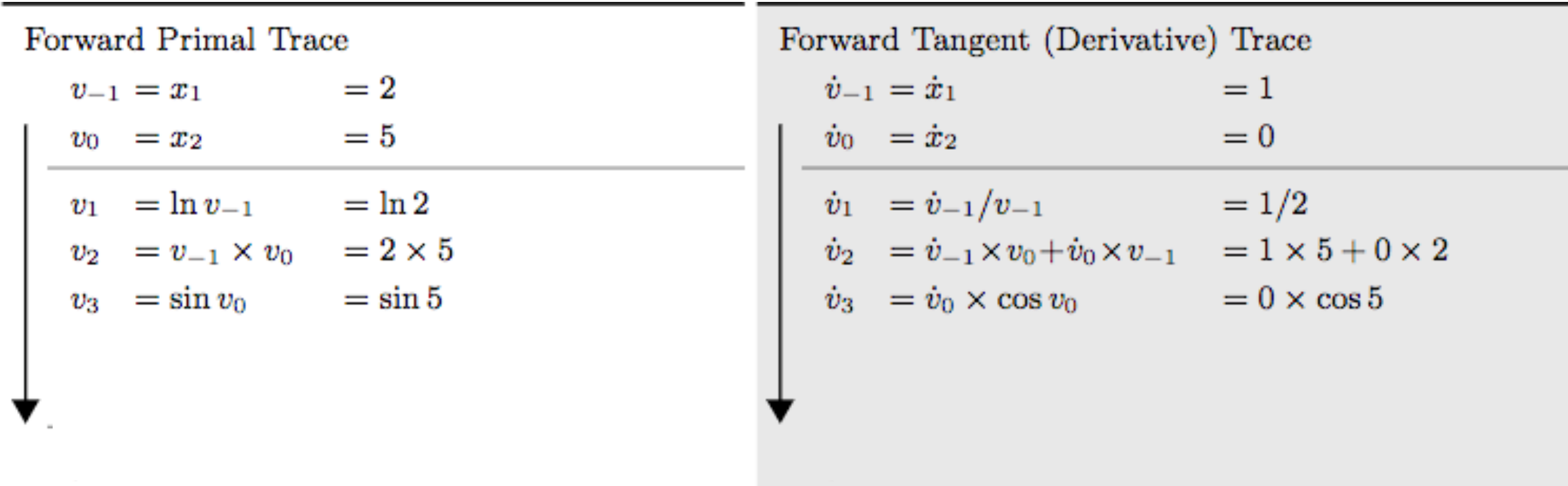

### Exercise: Forward Mode $y = f(x_1, x_2) = ln(x_1) + x_1x_2 - sin(x_2)$ **Solve at point**  $(x_1, x_2) = (2, 5)$  $\frac{\delta y}{\delta x}$  $\dot{x}_1 = 1$

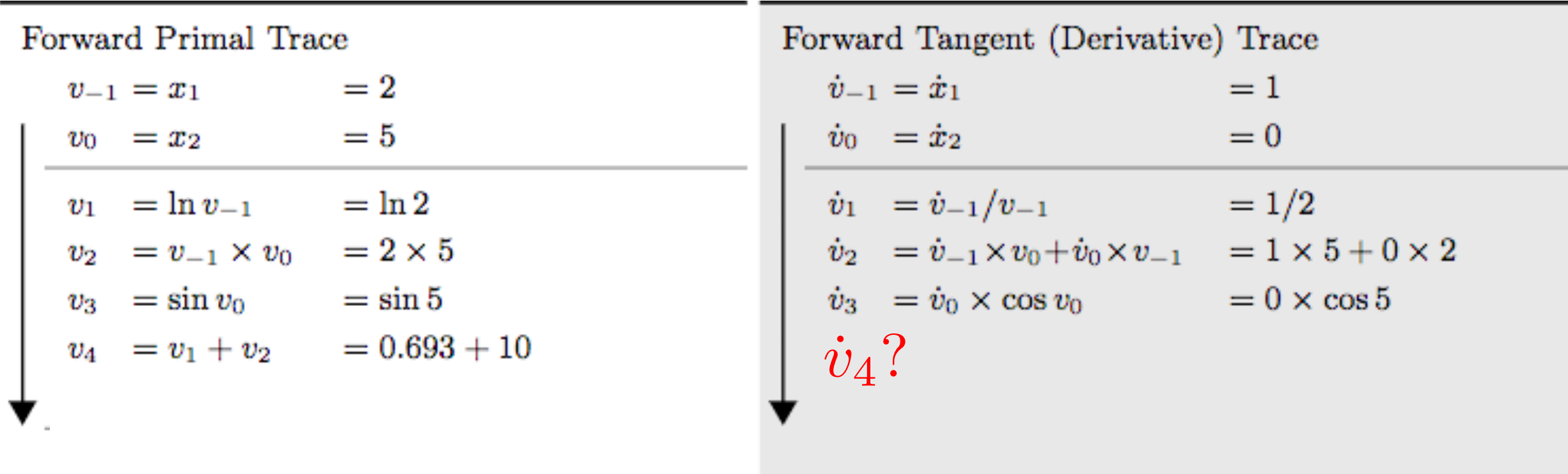

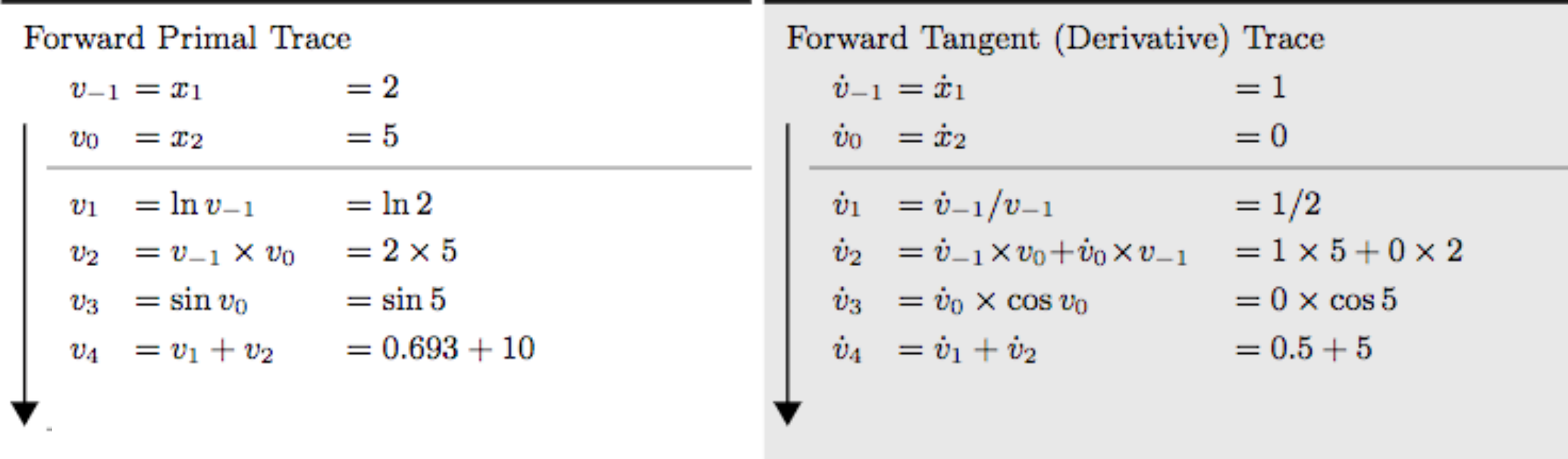

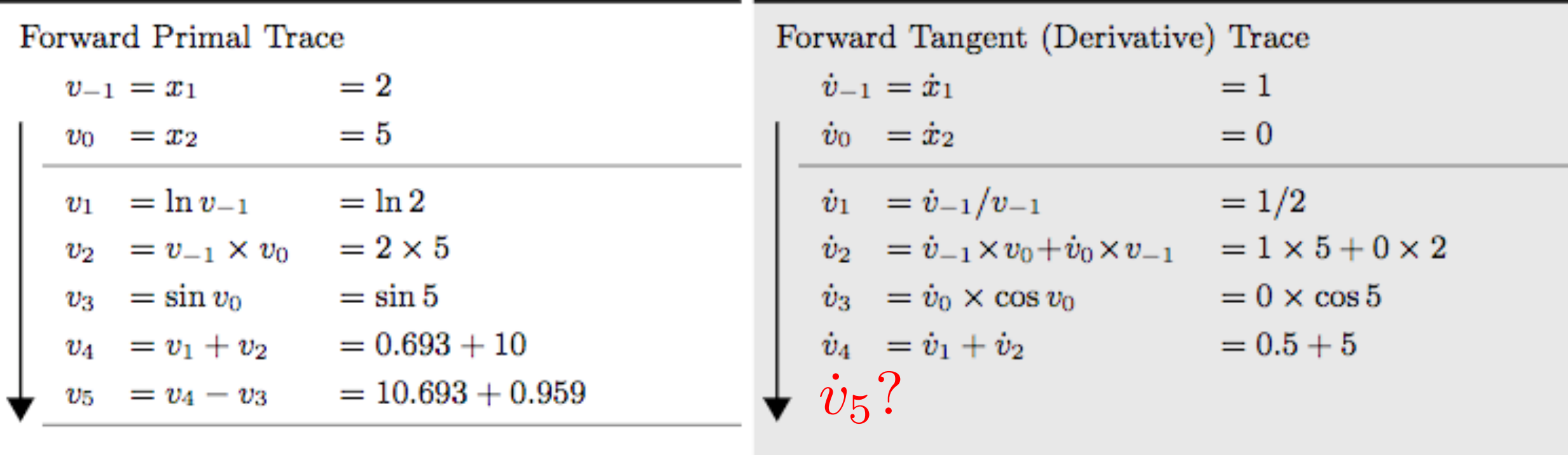

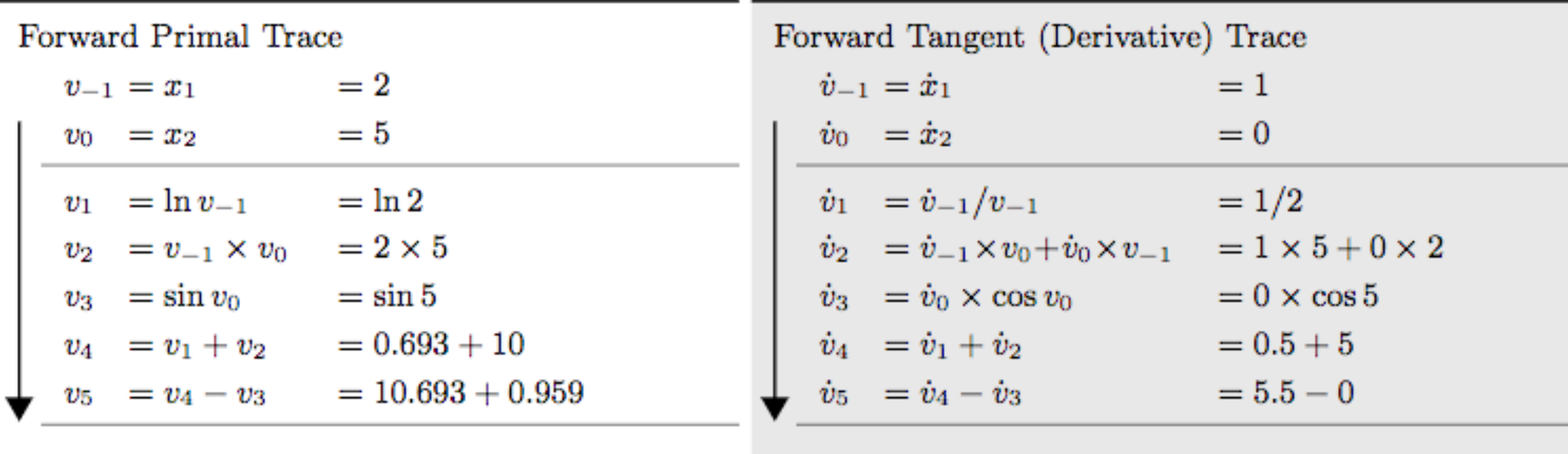

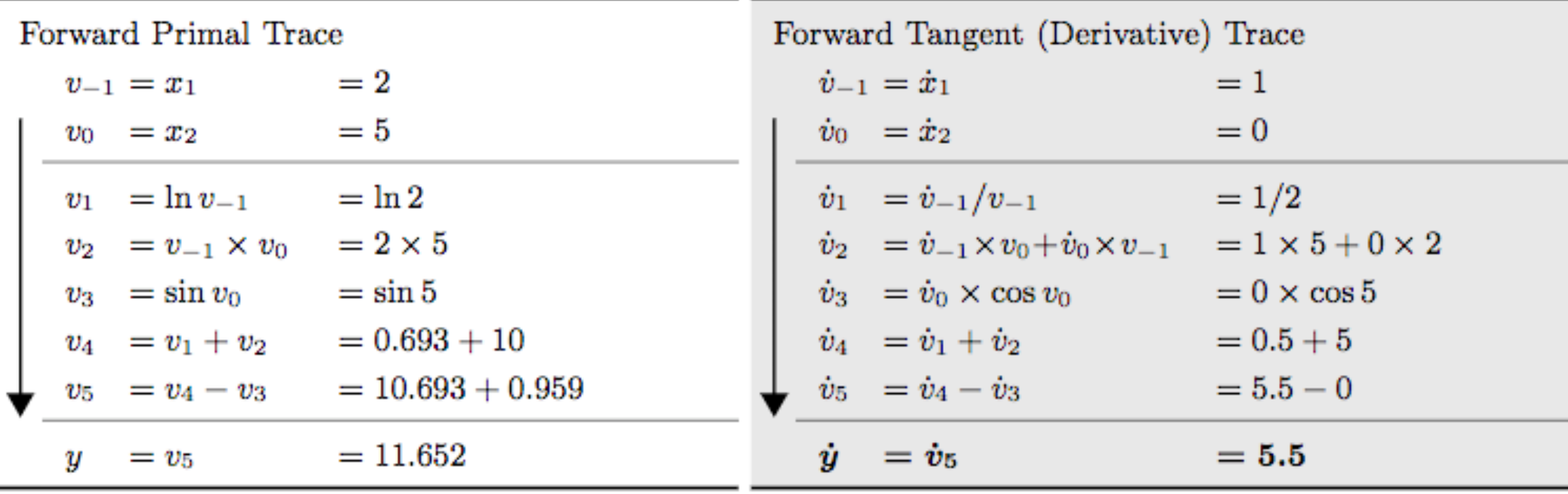

## Forward Mode for ML?

 $f:\mathbb{R}\rightarrow\mathbb{R}^{m}$ 

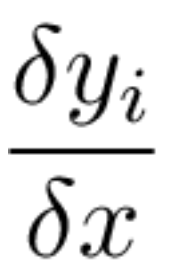

can be computed in one forward pass!

$$
f : \mathbb{R}^n \to \mathbb{R} \qquad \nabla f = (\frac{\delta y}{\delta x_1}, \dots, \frac{\delta y}{\delta x_n})
$$

needs n forward passes!

## Functions in ML

$$
f: \mathbb{R}^n \to \mathbb{R}^m
$$

$$
n \gg m
$$

Forward mode AD is not scalable to input dimensionality

## Functions in ML

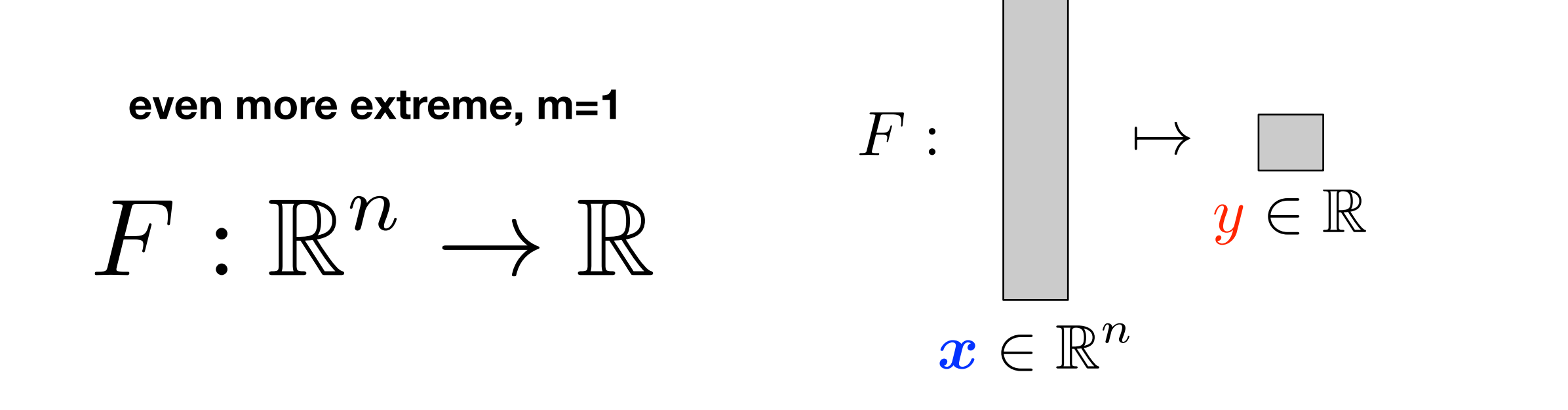

 $F = D \circ C \circ B \circ A$  $y = F(x) = D(C(B(A(x))))$ 

 $y = D(c)$ ,  $c = C(b)$ ,  $b = B(a)$ ,  $a = A(x)$ 

$$
y = D(c), \quad \mathbf{c} = C(\mathbf{b}), \quad \mathbf{b} = B(\mathbf{a}), \quad \mathbf{a} = A(\mathbf{x})
$$

$$
F'(\mathbf{x}) = \frac{\partial y}{\partial \mathbf{x}} = \begin{bmatrix} \frac{\partial y}{\partial x_1} & \cdots & \frac{\partial y}{\partial x_n} \end{bmatrix}
$$

$$
F'(\mathbf{x}) = \frac{\partial y}{\partial c} \frac{\partial c}{\partial b} \frac{\partial b}{\partial a} \frac{\partial a}{\partial x}
$$

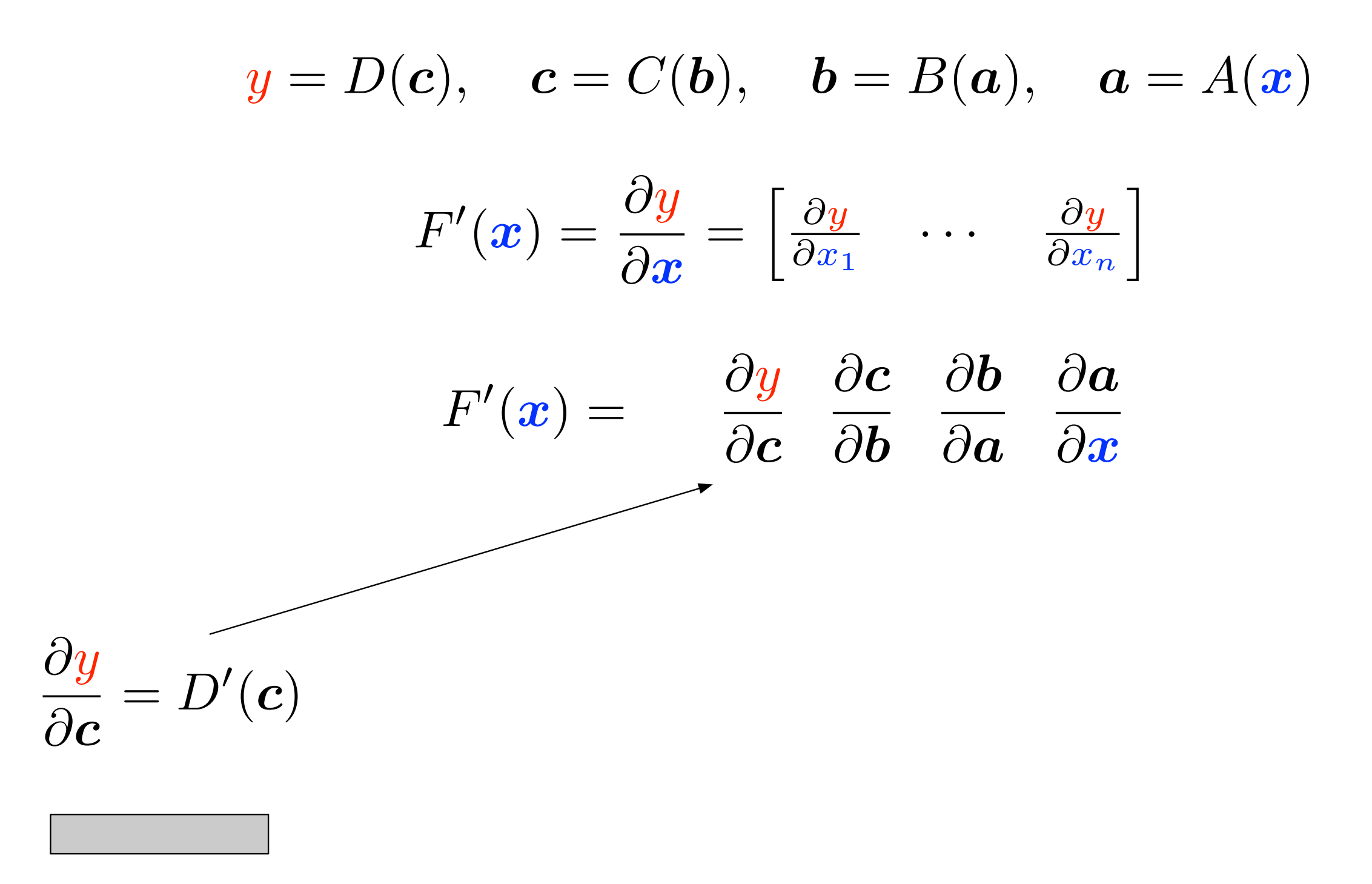

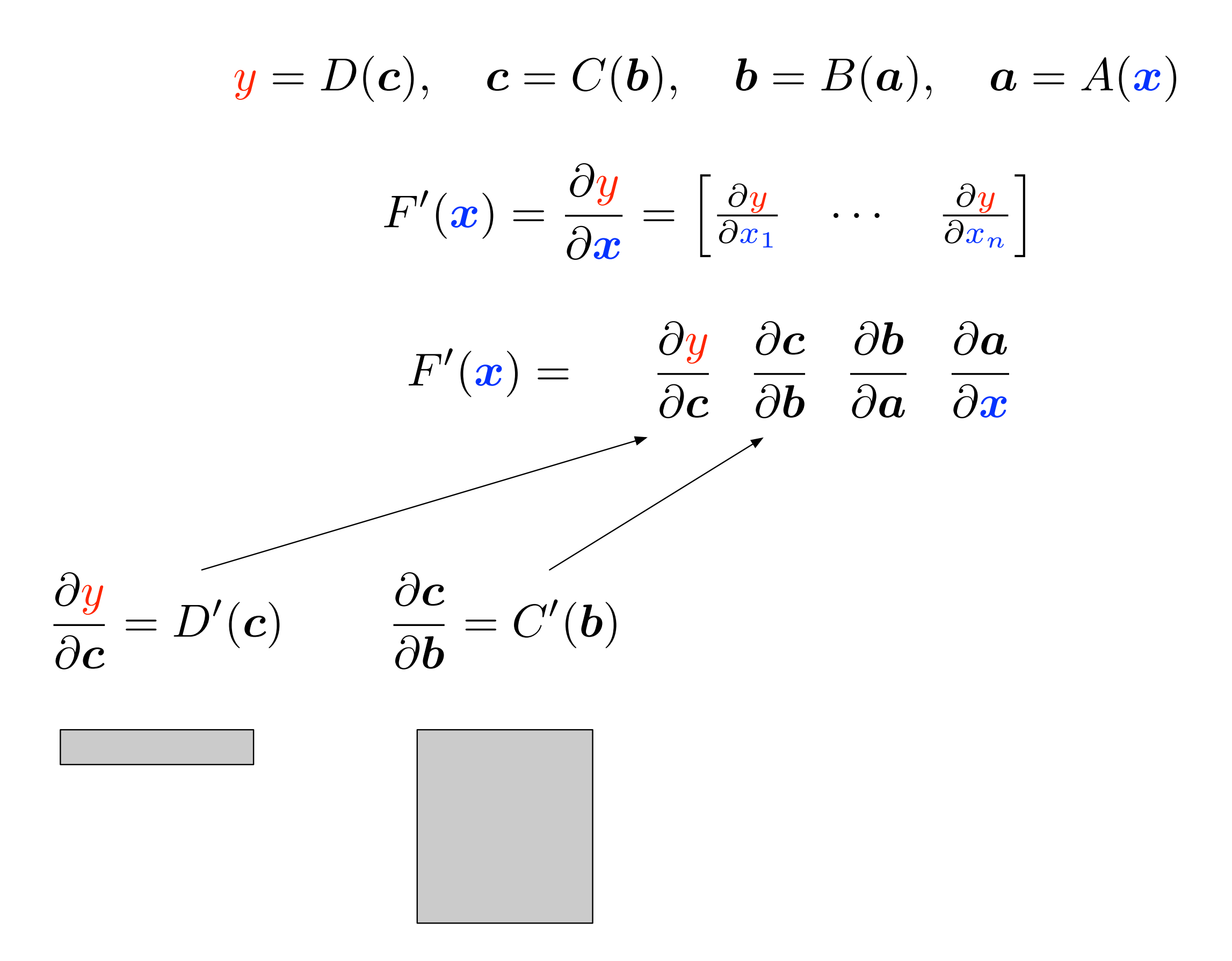

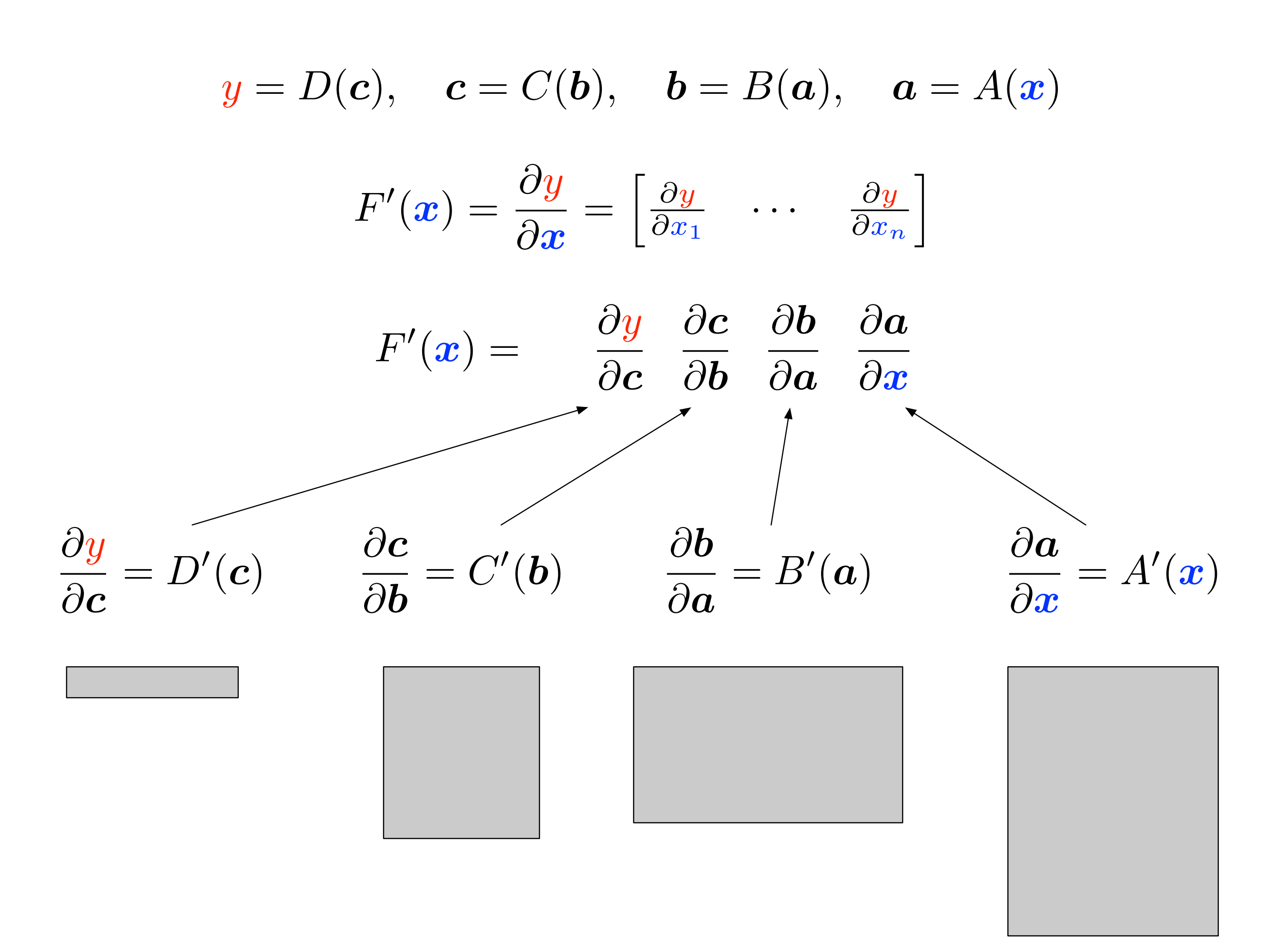

$$
F'(x) = \frac{\partial y}{\partial c} \left( \frac{\partial c}{\partial b} \left( \frac{\partial b}{\partial a} \frac{\partial a}{\partial x} \right) \right)
$$

$$
\frac{\partial b}{\partial x} = \begin{bmatrix} \frac{\partial b_1}{\partial x_1} & \cdots & \frac{\partial b_1}{\partial x_n} \\ \vdots & \ddots & \vdots \\ \frac{\partial b_m}{\partial x_1} & \cdots & \frac{\partial b_m}{\partial x_n} \end{bmatrix}
$$

$$
F'(x) = \left( \left( \frac{\partial y}{\partial c} \frac{\partial c}{\partial b} \right) \frac{\partial b}{\partial a} \right) \frac{\partial a}{\partial x}
$$

$$
\frac{\partial y}{\partial b} = \begin{bmatrix} \frac{\partial y}{\partial b_1} & \cdots & \frac{\partial y}{\partial b_m} \end{bmatrix}
$$

. .  $\overline{1}$ 

 $\mathbf{r}$ 

 $\mathbf{1}$ 

#### Forward accumulation

#### Reverse accumulation

$$
F'(x) v = \frac{\partial y}{\partial c} \frac{\partial c}{\partial b} \frac{\partial b}{\partial a} \frac{\partial a}{\partial x} v
$$

$$
F'(\boldsymbol{x}) \ \boldsymbol{v} = \frac{\partial \boldsymbol{y}}{\partial \boldsymbol{c}} \bigg( \frac{\partial \boldsymbol{c}}{\partial \boldsymbol{b}} \bigg( \frac{\partial \boldsymbol{b}}{\partial \boldsymbol{a}} \bigg( \frac{\partial \boldsymbol{a}}{\partial \boldsymbol{x}} \ \boldsymbol{v} \bigg) \bigg) \bigg)
$$

Forward accumulation  $\leftrightarrow$  Jacobian-vector products Build Jacobian one column at a time

$$
F'(\boldsymbol{x}) = \frac{\partial y}{\partial c} \left( \frac{\partial c}{\partial b} \left( \frac{\partial b}{\partial a} \left( \frac{\partial a}{\partial x} \frac{\partial x}{\partial x} \right) \right) \right)
$$

Forward accumulation mode differentiation

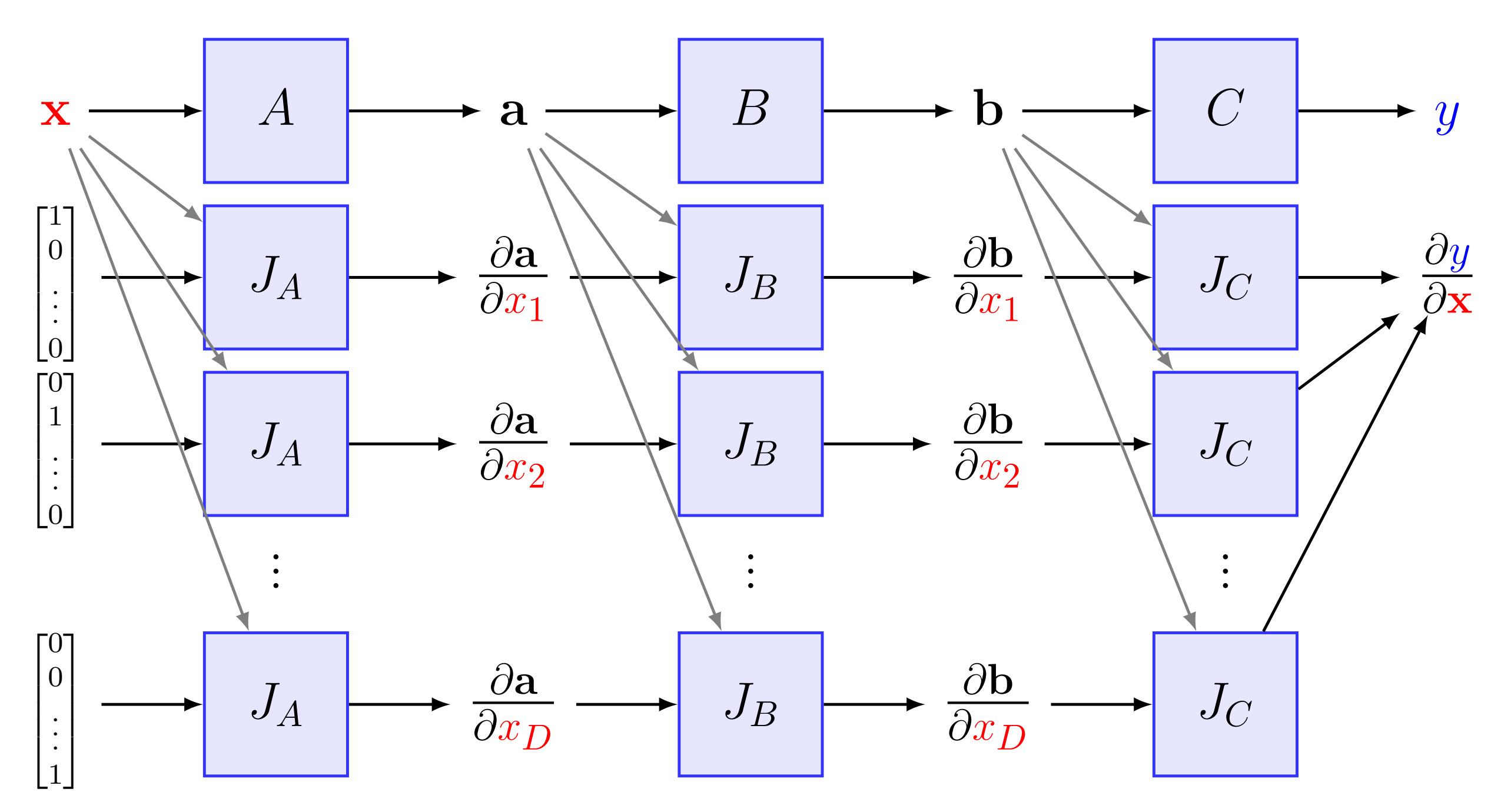

$$
\boldsymbol{v}^\mathsf{T} F'(\boldsymbol{x}) = \qquad \qquad \boldsymbol{v}^\mathsf{T} \frac{\partial \boldsymbol{y}}{\partial \boldsymbol{c}} \quad \frac{\partial \boldsymbol{c}}{\partial \boldsymbol{b}} \quad \frac{\partial \boldsymbol{b}}{\partial \boldsymbol{a}} \quad \frac{\partial \boldsymbol{a}}{\partial \boldsymbol{x}}
$$

$$
\boldsymbol{v}^{\mathsf{T}} F'(\boldsymbol{x}) = \left( \left( \left( \boldsymbol{v}^{\mathsf{T}} \frac{\partial \boldsymbol{y}}{\partial \boldsymbol{c}} \right) \frac{\partial \boldsymbol{c}}{\partial \boldsymbol{b}} \right) \frac{\partial \boldsymbol{b}}{\partial \boldsymbol{a}} \right) \frac{\partial \boldsymbol{a}}{\partial \boldsymbol{x}} \bigg) \bigg)
$$

Reverse accumulation  $\leftrightarrow$  vector-Jacobian products Build Jacobian one row at a time

$$
F'(\boldsymbol{x}) = \left(\left(\left(\frac{\partial \boldsymbol{y}}{\partial \boldsymbol{y}} \frac{\partial \boldsymbol{y}}{\partial \boldsymbol{c}}\right) \frac{\partial \boldsymbol{c}}{\partial \boldsymbol{b}}\right) \frac{\partial \boldsymbol{b}}{\partial \boldsymbol{a}}\right) \frac{\partial \boldsymbol{a}}{\partial \boldsymbol{x}}\bigg)\bigg)
$$

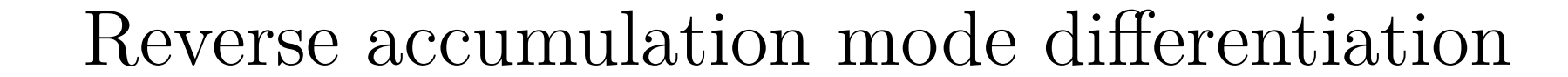

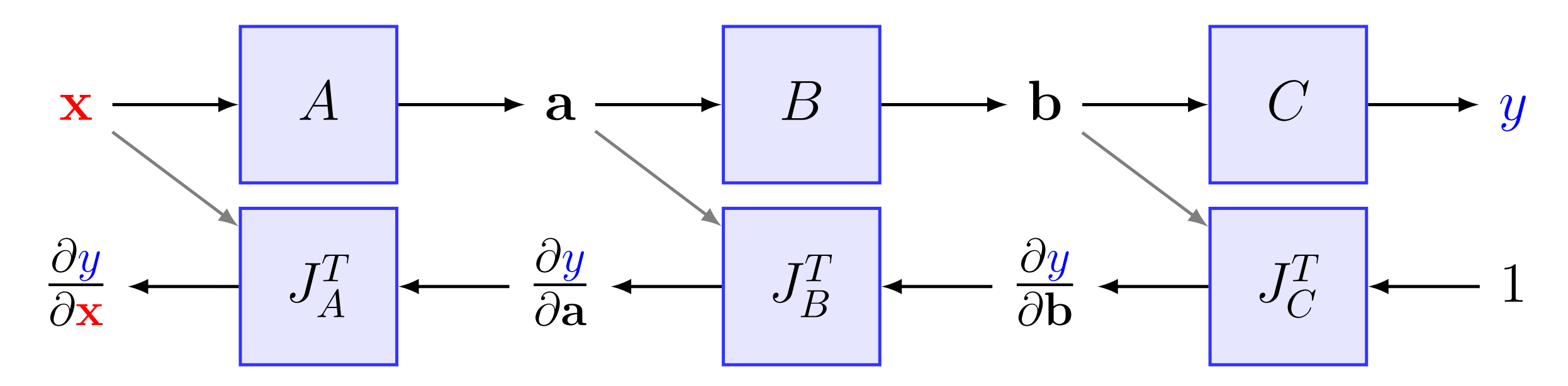

#### Exercise: Reverse Mode  $y = f(x_1, x_2) = ln(x_1) + x_1x_2 - sin(x_2)$ **Solve at point**  $(x_1, x_2) = (2, 5)$ *,***both in one reverse pass!**

Reverse Adjoint Trace

Forward Evaluation Trace  $=2$  $v_{-1} = x_1$  $v_0 = x_2 = 5$  $v_1 = \ln v_{-1} = \ln 2$  $v_2 = v_{-1} \times v_0 = 2 \times 5$  $v_3 = \sin v_0 = \sin 5$  $v_4 = v_1 + v_2 = 0.693 + 10$  $v_5 = v_4 - v_3 = 10.693 + 0.959$  $= 11.652$  $= v_5$ и

**Exercise:** Reverse Mode  
\n
$$
y = f(x_1, x_2) = ln(x_1) + x_1x_2 - sin(x_2)
$$
\nsolve at point  $(x_1, x_2) = (2, 5)$   
\n
$$
\bar{y} = \frac{\delta y}{\delta y} = 1 \xrightarrow{\delta y} \frac{\delta y}{\delta x_1}, \frac{\delta y}{\delta x_2}
$$
both in one reverse pass!

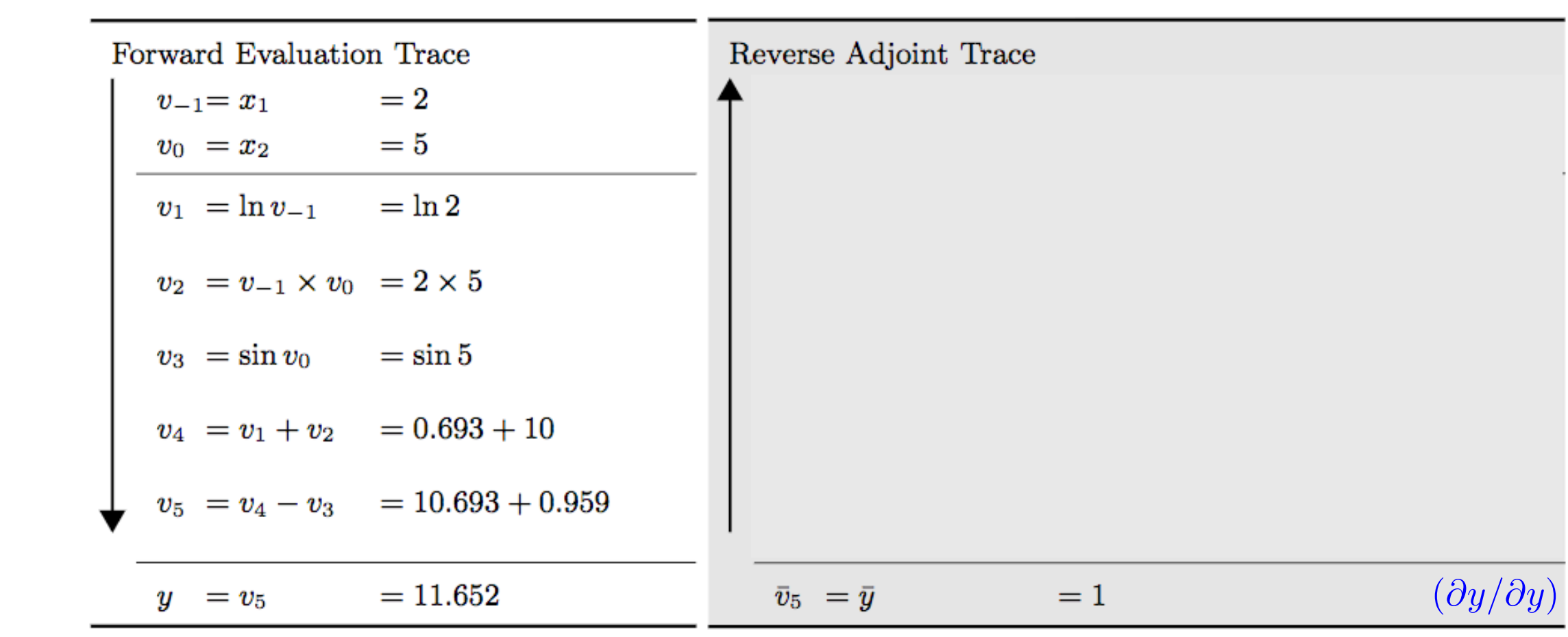

**Exercise: Reverse Mode**  
\n
$$
y = f(x_1, x_2) = ln(x_1) + x_1x_2 - sin(x_2)
$$
  
\nsolve at point  $(x_1, x_2) = (2, 5)$   
\n $\bar{y} = \frac{\delta y}{\delta y} = 1 \xrightarrow{\delta y} \frac{\delta y}{\delta x_1}, \frac{\delta y}{\delta x_2}$  both in one reverse pass!

Forward Evaluation Trace  $=2$  $v_{-1} = x_1$  $=5$  $v_0 = x_2$  $=$   $\ln 2$  $v_1\>=\ln v_{-1}$  $v_2 = v_{-1} \times v_0 = 2 \times 5$  $=$  sin 5  $v_3 = \sin v_0$  $v_4 = v_1 + v_2 = 0.693 + 10$  $v_5\; = v_4 - v_3 \quad = 10.693 + 0.959$  $= 11.652$  $y = v_5$ 

Reverse Adjoint Trace  $\bar{v}_3? \ \bar{v}_4 = \bar{v}_5 \frac{\partial v_5}{\partial v_4}$  $=\bar{v}_5\times 1$  $=1$  $=1$  $\bar{v}_5\;=\bar{y}$ 

**Exercise:** Reverse Mode  
\n
$$
y = f(x_1, x_2) = ln(x_1) + x_1x_2 - sin(x_2)
$$
\nsolve at point  $(x_1, x_2) = (2, 5)$   
\n
$$
\bar{y} = \frac{\delta y}{\delta y} = 1 \xrightarrow{\delta y} \frac{\delta y}{\delta x_1}, \frac{\delta y}{\delta x_2}
$$
both in one reverse pass!

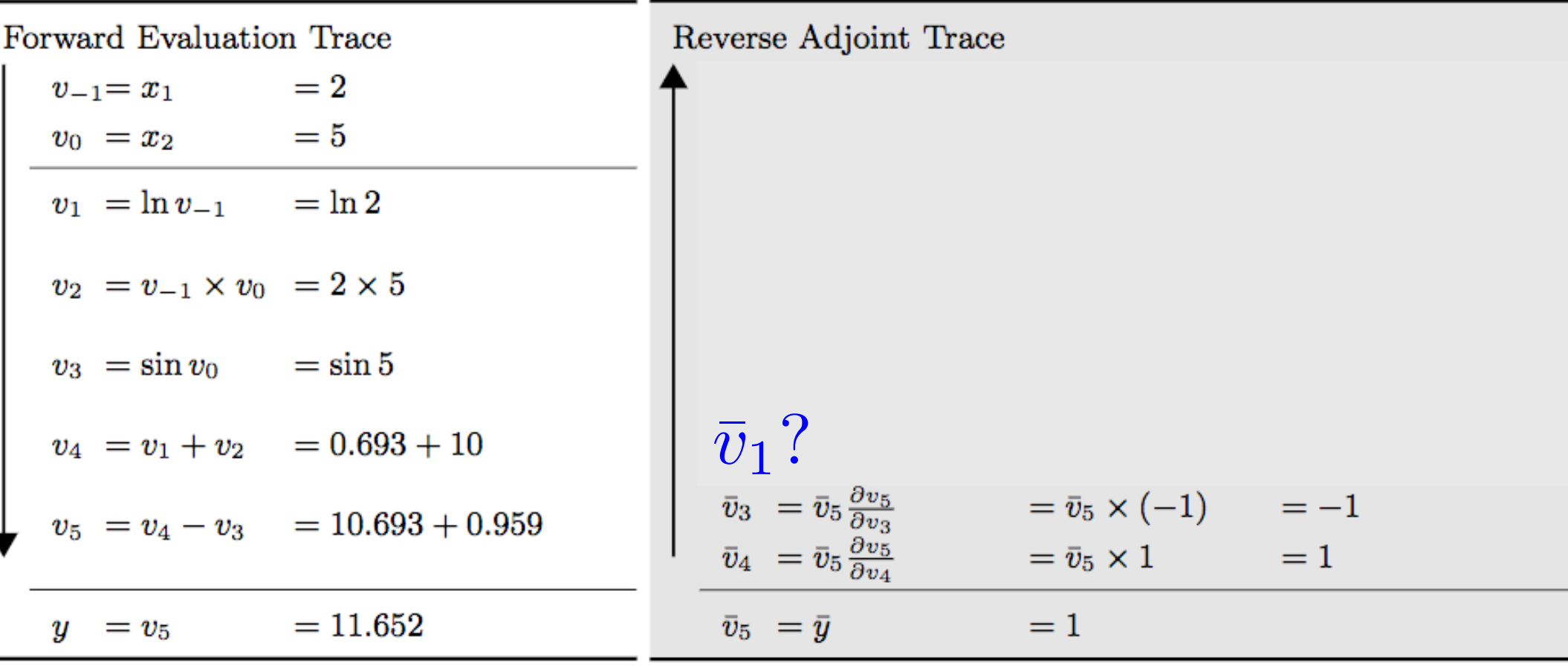

**Exercise: Reverse Mode**  
\n
$$
y = f(x_1, x_2) = ln(x_1) + x_1x_2 - sin(x_2)
$$
  
\nsolve at point  $(x_1, x_2) = (2, 5)$   
\n $\bar{y} = \frac{\delta y}{\delta y} = 1 \xrightarrow{\delta y} \frac{\delta y}{\delta x_1}, \frac{\delta y}{\delta x_2}$  both in one reverse pass!

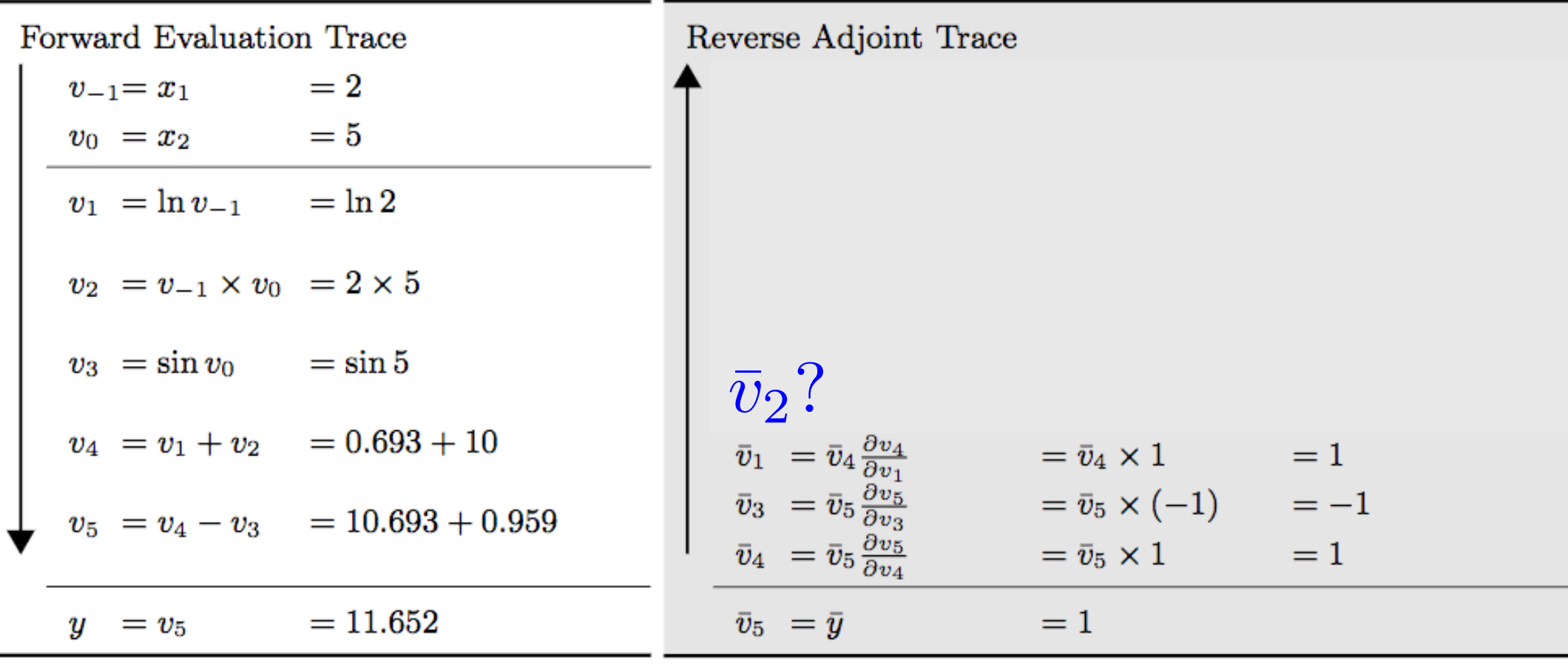

#### Exercise: Reverse Mode  $y = f(x_1, x_2) = ln(x_1) + x_1x_2 - sin(x_2)$ **Solve at point**  $(x_1, x_2) = (2, 5)$ *,* **both in one reverse pass!**

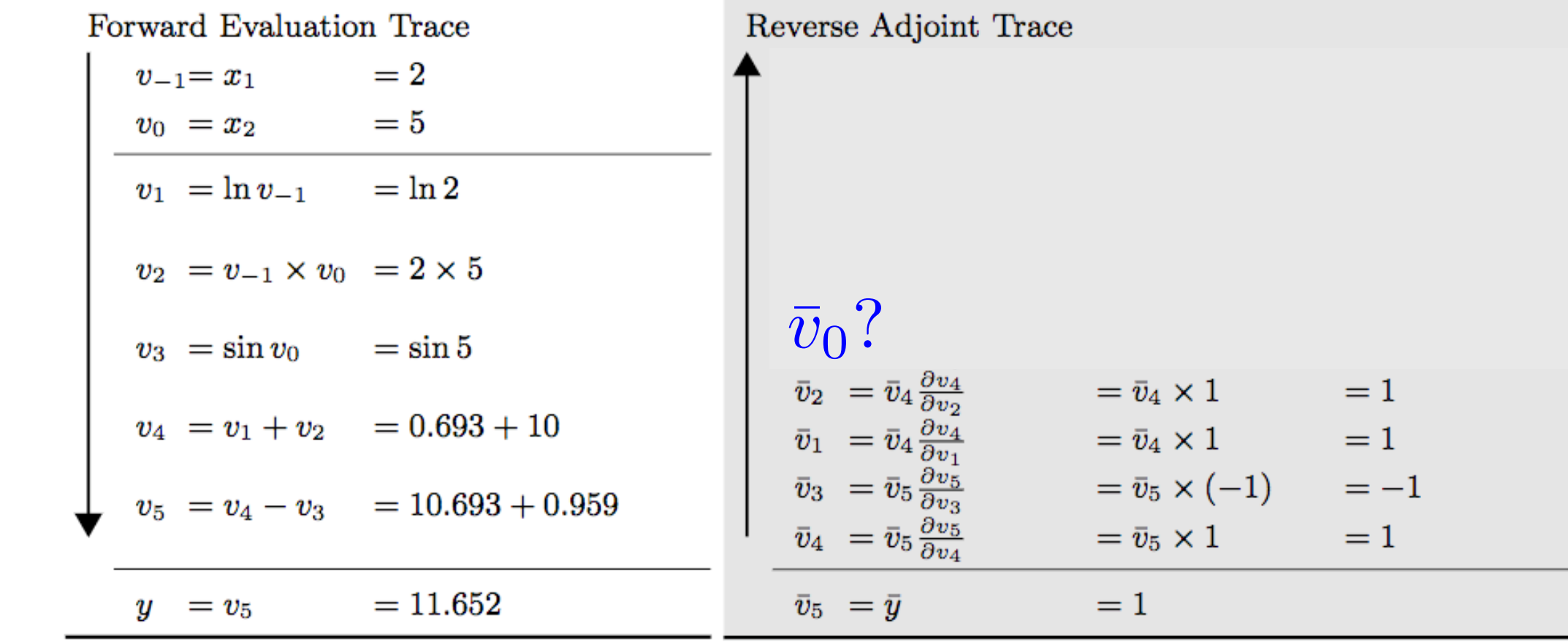

**Exercise: Reverse Mode**  
\n
$$
y = f(x_1, x_2) = ln(x_1) + x_1x_2 - sin(x_2)
$$
  
\nsolve at point  $(x_1, x_2) = (2, 5)$   
\n $\bar{y} = \frac{\delta y}{\delta y} = 1 \xrightarrow{\delta y} \frac{\delta y}{\delta x_1}, \frac{\delta y}{\delta x_2}$  both in one reverse pass!

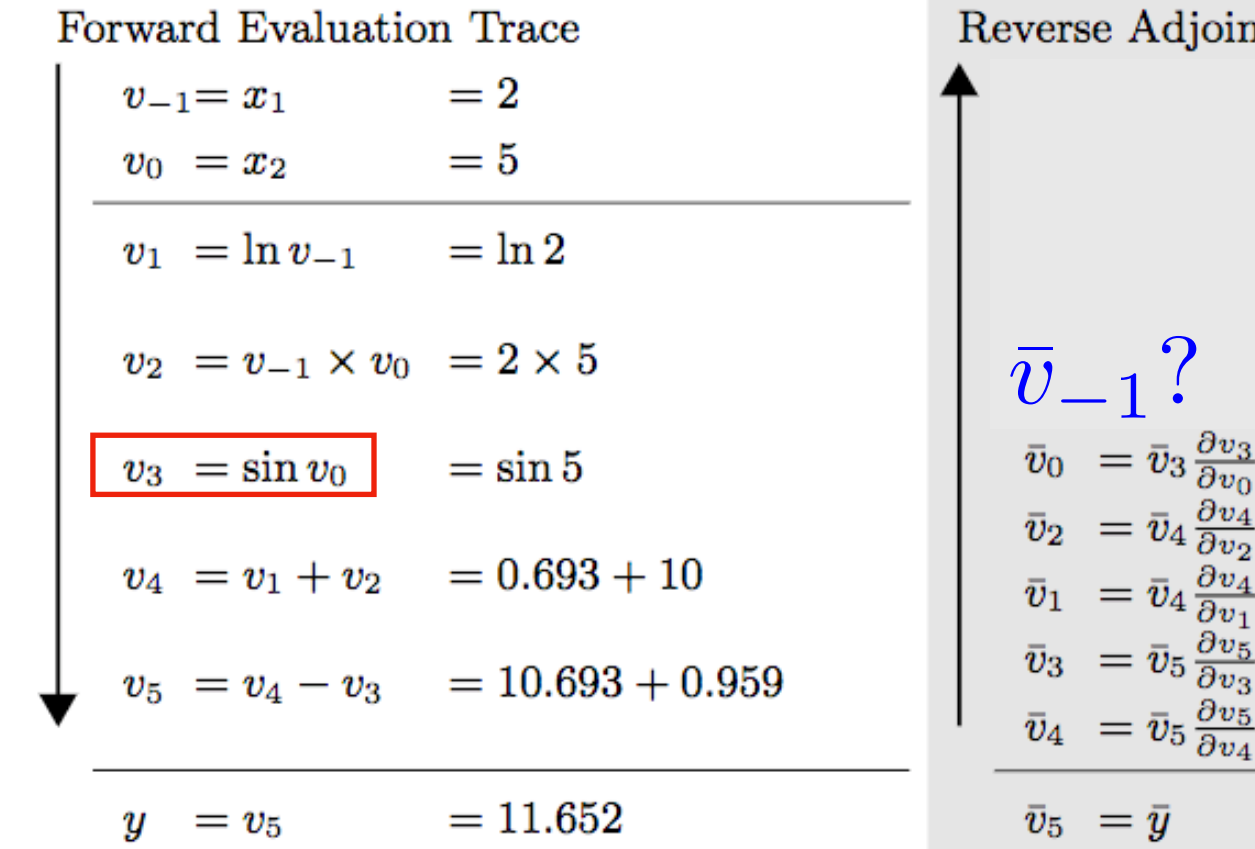

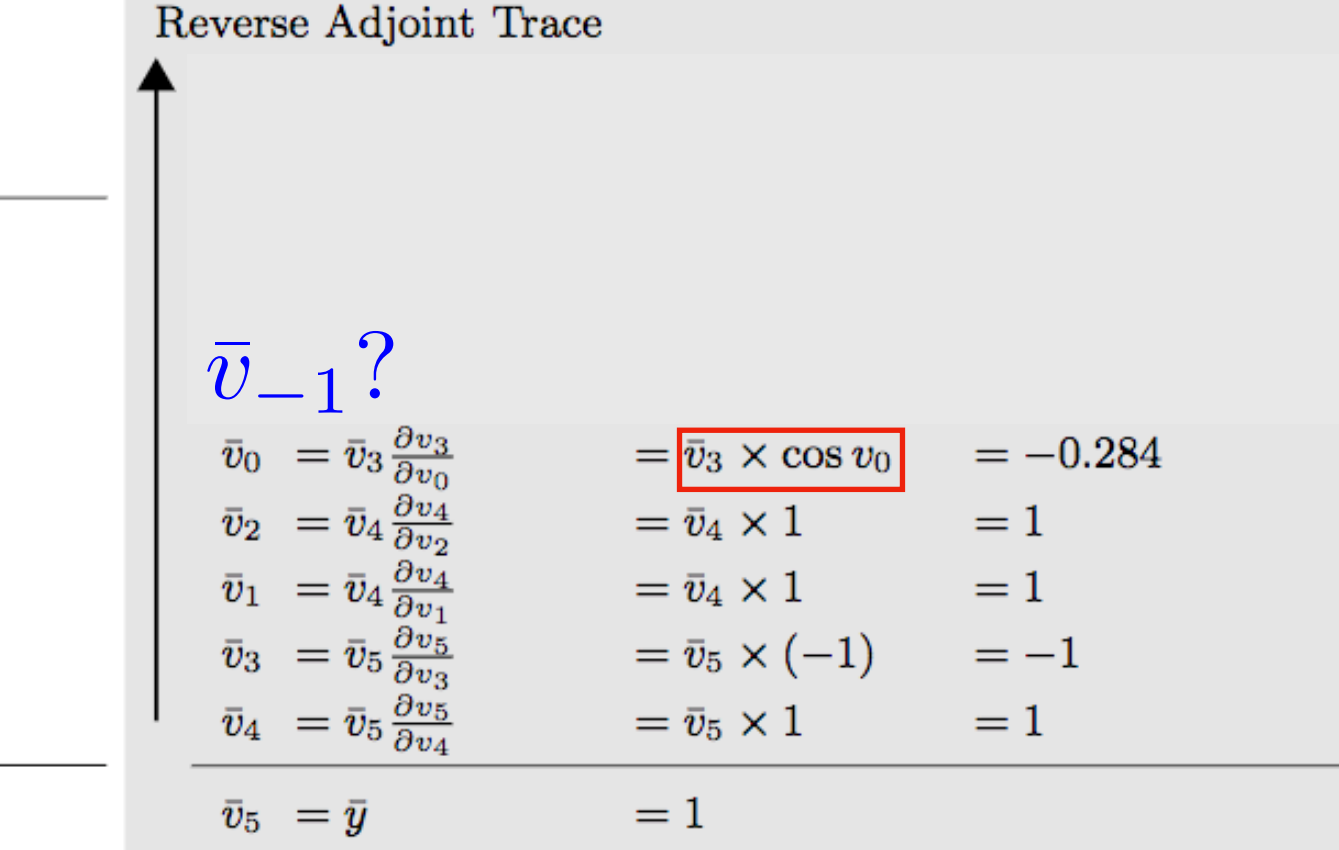

**Exercise: Reverse Mode**  
\n
$$
y = f(x_1, x_2) = ln(x_1) + x_1x_2 - sin(x_2)
$$
  
\nsolve at point  $(x_1, x_2) = (2, 5)$   
\n $\bar{y} = \frac{\delta y}{\delta y} = 1 \xrightarrow{\delta y} \frac{\delta y}{\delta x_1}, \frac{\delta y}{\delta x_2}$  both in one reverse pass!

Forward Evaluation Trace  $=2$  $v_{-1} = x_1$  $=5$  $v_0 = x_2$  $=$   $\ln 2$  $v_1 = \ln v_{-1}$  $|v_2| = v_{-1} \times v_0| = 2 \times 5$  $v_3 = \sin v_0$  $=$  sin 5  $v_4 = v_1 + v_2 = 0.693 + 10$  $v_5\,\,=v_4-v_3 \quad \ = 10.693 + 0.959$ 

 $y = v_5$ 

 $= 11.652$ 

Reverse Adjoint Trace  $\begin{array}{l} \bar{v}_0\ \bar{v}_{-1}=\bar{v}_2\frac{\partial v_2}{\partial v_{-1}}\ \bar{v}_0\ =\bar{v}_3\frac{\partial v_3}{\partial v_0}\ \bar{v}_2\ =\bar{v}_4\frac{\partial v_4}{\partial v_2}\ \bar{v}_1\ =\bar{v}_4\frac{\partial v_4}{\partial v_1}\ \bar{v}_3\ =\bar{v}_5\frac{\partial v_5}{\partial v_3}\ \bar{v}_4\ =\bar{v}_5\frac{\partial v_5}{\partial v_4}\ \hline \end{array}$  $=$   $\overline{v}_2 \times v_0$  $=5\,$  $=-0.284$  $=\bar{v}_3 \times \cos v_0$  $=\bar{v}_4\times 1$  $=1$  $=\bar{v}_4\times 1$  $=1$  $=\bar{v}_5\times(-1)$  $=-1$  $=\bar{v}_5\times 1$  $=1$  $\bar{v}_5 = \bar{y}$  $=1$ 

#### Exercise: Reverse Mode  $y = f(x_1, x_2) = ln(x_1) + x_1x_2 - sin(x_2)$ **Solve at point**  $(x_1, x_2) = (2, 5)$ *,* **both in one reverse pass!**

Forward Evaluation Trace  $=2$  $v_{-1} = x_1$  $v_0 = x_2 = 5$  $v_1 = \ln v_{-1} = \ln 2$  $v_2 = \boxed{v_{-1} \times v_0} = 2 \times 5$  $v_3 = \sin v_0 = \sin 5$  $v_4 = v_1 + v_2 = 0.693 + 10$  $v_5 = v_4 - v_3 = 10.693 + 0.959$ 

U

 $= v_5$ 

 $= 11.652$ 

Reverse Adjoint Trace  $\overline{v}_{-1}$ <br>  $\overline{v}_{0} = \overline{v}_{0} + \overline{v}_{2} \frac{\partial v_{2}}{\partial v_{0}} = \overline{v}_{0} + \overline{v}_{2} \times v_{-1} = 1.716$ <br>  $\overline{v}_{-1} = \overline{v}_{2} \frac{\partial v_{2}}{\partial v_{-1}} = \overline{v}_{2} \times v_{0} = 5$ <br>  $\overline{v}_{0} = \overline{v}_{3} \frac{\partial v_{3}}{\partial v_{0}} = \overline{v}_{3} \times \cos v_{0} = -0.284$ <br>  $\overline{v}_{2} = \overline{v}_{4}$  $\bar{v}_3 = \bar{v}_5 \frac{\partial v_5}{\partial v_3}$  $=\bar{v}_5\times(-1)$  $=-1$  $\bar{v}_4 = \bar{v}_5 \frac{\partial v_5}{\partial v_4}$  $=\bar{v}_5\times 1$  $=1$  $\bar{v}_5 = \bar{y}$  $=1$ 

**Exercise: Reverse Mode**  
\n
$$
y = f(x_1, x_2) = ln(x_1) + x_1x_2 - sin(x_2)
$$
  
\nsolve at point  $(x_1, x_2) = (2, 5)$   
\n $\bar{y} = \frac{\delta y}{\delta y} = 1 \xrightarrow{\delta y} \frac{\delta y}{\delta x_1}, \frac{\delta y}{\delta x_2}$  both in one reverse pass!

Forward Evaluation Trace  $=2$  $v_{-1} = x_1$  $= 5$  $v_0 = x_2$  $=$   $\ln 2$  $|v_1| = \ln v_{-1}|$  $v_2 = v_{-1} \times v_0 = 2 \times 5$  $v_3 = \sin v_0 = \sin 5$  $v_4 = v_1 + v_2 = 0.693 + 10$  $v_5 = v_4 - v_3 = 10.693 + 0.959$ 

 $y = v_5$ 

 $= 11.652$ 

Reverse Adjoint Trace  $\begin{array}{rll} \bar{v}_{-1}=\bar{v}_{-1}+\bar{v}_{1}\frac{\partial v_{1}}{\partial v_{-1}}&=\bar{v}_{-1}+\overline{\bar{v}_{1}/v_{-1}}]=5.5\ \bar{v}_{0}&=\bar{v}_{0}+\bar{v}_{2}\frac{\partial v_{2}}{\partial v_{0}}&=\bar{v}_{0}+\bar{v}_{2}\times v_{-1}=1.716\ \bar{v}_{-1}=\bar{v}_{2}\frac{\partial v_{2}}{\partial v_{-1}}&=\bar{v}_{2}\times v_{0}&=5\ \bar{v}_{0}=\bar{v}_{3}\frac{\partial v_{3}}{\partial v_{0}}&=\bar{v}_{3}\times\cos v_{$  $=1$  $\bar{v}_5 = \bar{y}$ 

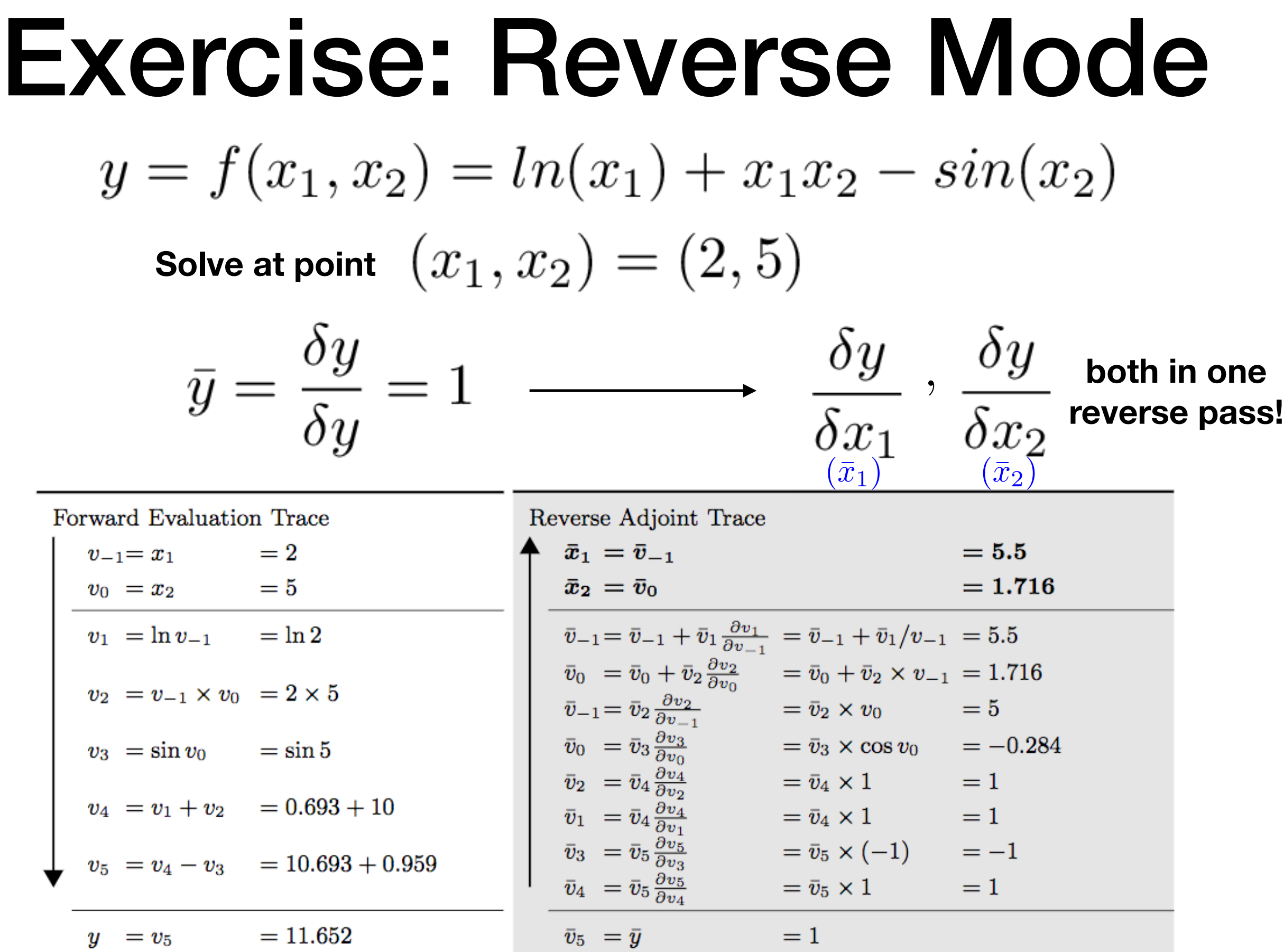

### Backpropagation is a special case of Reverse Mode AD

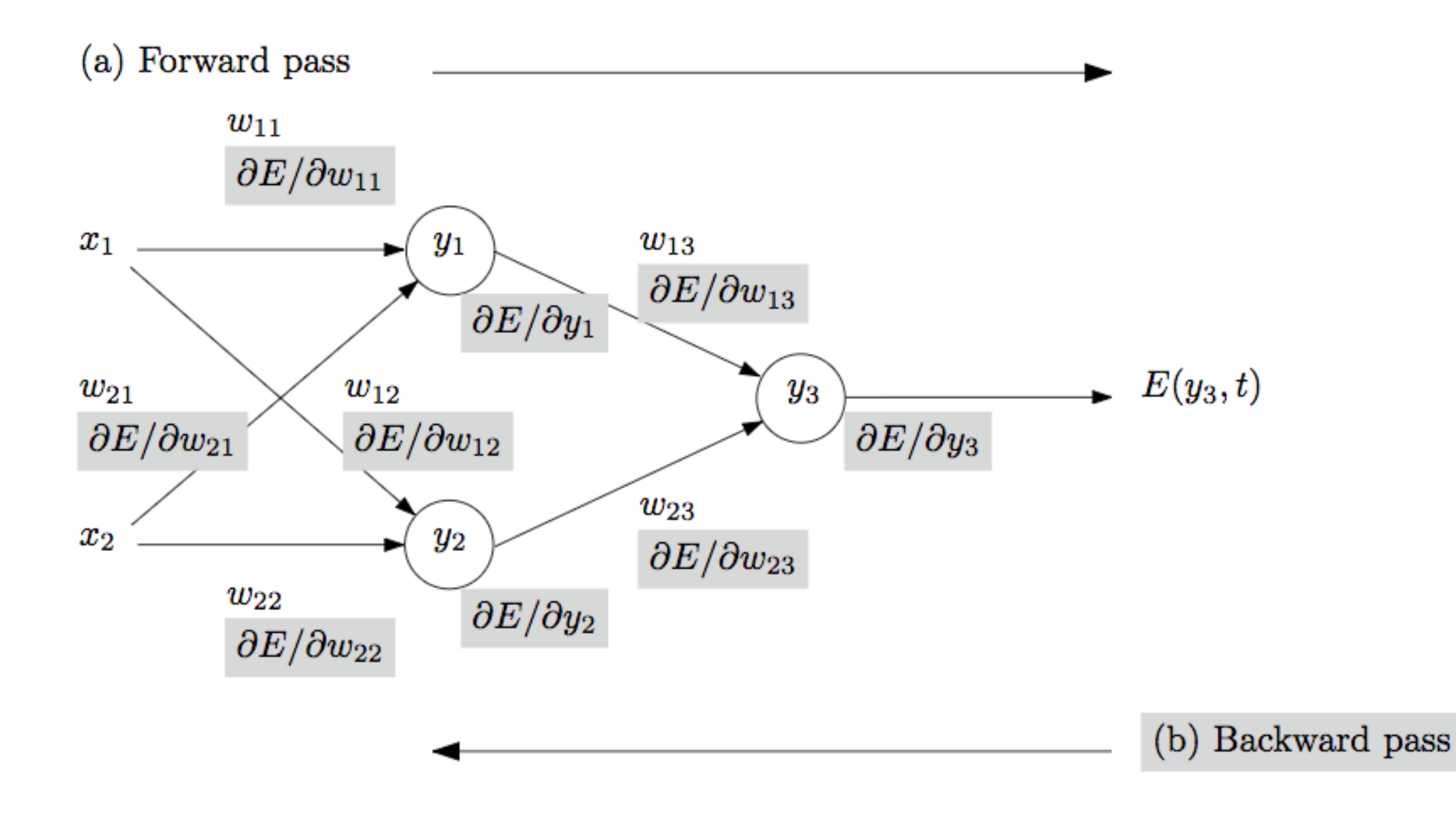